## **1. Introduzione**

Ai fini della trasmissione del progetto di adeguamento della rete di monitoraggio previsto dall'articolo 5 del decreto legislativo 13 agosto 2010, n. 155, la documentazione da inviare consiste in:

- una relazione sintetica contenente l'istruttoria svolta per la razionalizzazione della rete di misura e la descrizione del programma di valutazione da attuare in ciascuna zona ed agglomerato per ciascun inquinante;
- dati tabellari relativi all'adeguamento della rete di misura, tra cui la tabella per la caratterizzazione e la georeferenziazione della rete di misura prevista dal Programma di Valutazione e quella contenente i relativi metadati.
- dati territoriali georeferenziati relativi alla zonizzazione e classificazione di cui agli articoli 3 e 4 del D.Lgs. 155/10.

## **2. Modalità di trasmissione della documentazione**

## **2.1 Lettera di accompagnamento al supporto informatico**

La documentazione in formato digitale dovrà essere accompagnata da una lettera che riporti:

- causale dell'invio;
- mittente;
- breve descrizione del contenuto dei supporti inviati;
- numero totale dei supporti, numero delle copie, numero dei supporti per ogni copia.

## **2.2 Supporto informatico**

La documentazione dovrà essere consegnata all'interno di uno o più supporti informatici muniti di custodia rigida, da far pervenire a ciascun destinatario. La custodia rigida dovrà contenere una copertina che riporti sul fronte le seguenti informazioni:

- titolo esaustivo del contenuto del supporto (Progetto rete ai sensi del D.Lgs. 155/2010- Regione / Provincia Autonoma);
- ente responsabile (Regione / Provincia Autonoma);
- causale dell'invio (Trasmissione del progetto di adeguamento della rete di monitoraggio ai sensi dell'articolo 5 del D.Lgs. 155/2010);
- numero del supporto nel caso di invio del progetto su due o più supporti.

Sul retro della custodia rigida dovranno essere riportati indirizzo e recapiti del contatto dell'ente responsabile a cui rivolgersi per eventuali chiarimenti in merito alla documentazione trasmessa.

Il supporto informatico dovrà essere non riscrivibile.

## **2.3 Destinatario della trasmissione**

La documentazione deve essere integralmente inviata, mediante raccomandata con ricevuta di ritorno ai seguenti destinatari:

- Ministero dell'ambiente e della tutela del territorio e del mare Direzione Generale per le Valutazioni Ambientali – Divisione III Inquinamento atmosferico, acustico, elettromagnetico - Via Cristoforo Colombo 44, 00147 Roma;
- ISPRA Dipartimento Stato dell'ambiente e metrologia ambientale Via Vitaliano Brancati 48, 00144 Roma;
- ENEA Via Martiri di Monte Sole 4, 40129 Bologna.

## **3. Formato per la predisposizione dei dati tabellari**

Tutti i dati tabellari relativi all'adeguamento della rete di misura, devono essere forniti sia nella relazione che separatamente in appositi fogli di calcolo.

In particolare il foglio contenente la rete di misura del programma di valutazione e quello contenente i relativi metadati dovrà essere oggetto di un apposito file, nominato come segue:

## *NomeRegione/Provincia Autonoma*\_progettorete\_*aaaammgg*

dove *aaaa* indica l'anno, *mm* indica il mese e *gg* indica il giorno corrispondenti alla data di produzione del file.

## **4. Formato e contenuti della relazione**

La relazione del progetto, con i contenuti indicati nei paragrafi successivi, deve essere fornita in formato testuale.

## **4.1 Definizioni**

Ai fini della predisposizione della relazione si applicano le seguenti definizioni, in aggiunta a quelle previste dal D.Lgs. 155/2010:

- <u>punto di misura</u>: sito di misura relativo ad un singolo inquinante;
- x stazione di monitoraggio: un sito fisso dove sono presenti punti di misura o sono effettuati uno o più campionamenti all''interno di un area di circa 100 m<sup>2</sup>;
- x rete regionale minima: i punti fissi della rete regionale derivanti dall'applicazione dei criteri per l'individuazione del numero di punti di misura presenti negli allegati V e IX del D.Lgs. 155/2010;
- x punti fissi di misura aggiuntivi: sono i punti fissi di misura derivanti dalle ulteriori necessità tecniche emerse durante la predisposizione del programma di valutazione (quali la necessità di monitorare aree critiche per orografia, densità di popolazione o di emissioni industriali oppure la necessità di 'supportare' le valutazioni modellistiche) che richiedono l'allargamento della rete regionale minima individuata mediante l'utilizzo degli allegati V e IX del D.Lgs. 155/2010;
- x rete primaria: i punti della rete regionale definiti sulla base della somma dei punti di misura in siti fissi derivanti dalla rete regionale minima e dai punti fissi di misura aggiuntivi;
- x punti di misura di supporto: punti di misura di riferimento in caso si verifichi una non conformità dei dati di monitoraggio delle stazioni della rete regionale minima (vedi articolo 2, comma 1, lettera dd) e articolo 5, comma 8, del D.Lgs. 155/2010).
- x rete del programma di valutazione: l'insieme delle stazioni di misurazione, comprendente la rete primaria e i punti di misura di supporto in siti fissi

#### **4.2 Informazioni sull'istruttoria svolta per la razionalizzazione della rete di misura**

#### 4.2.a. Individuazione degli inquinanti da misurare tramite stazioni di monitoraggio

A tal fine la relazione deve contenere informazioni di sintesi sulla zonizzazione e classificazione del territorio utilizzando il formato della Tabella 1:

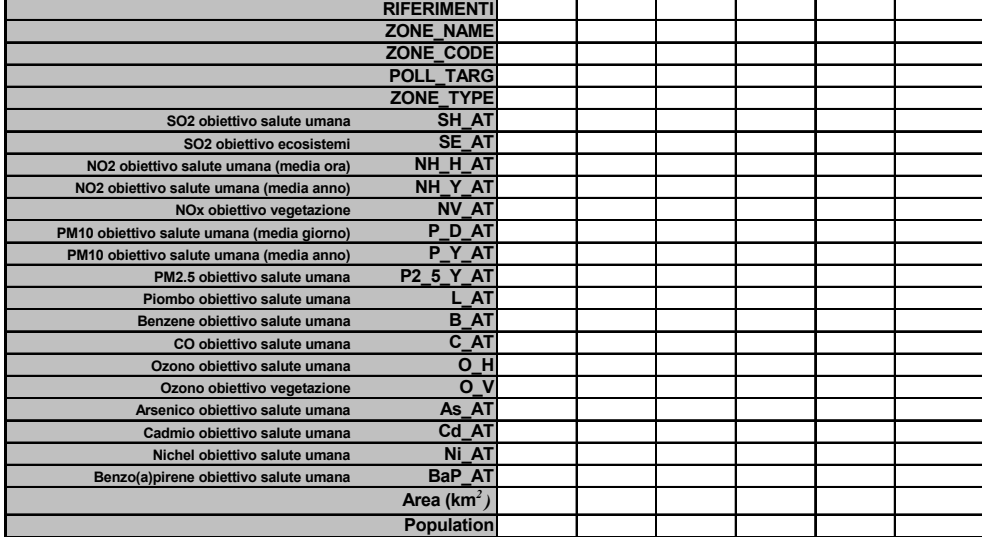

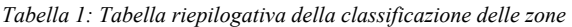

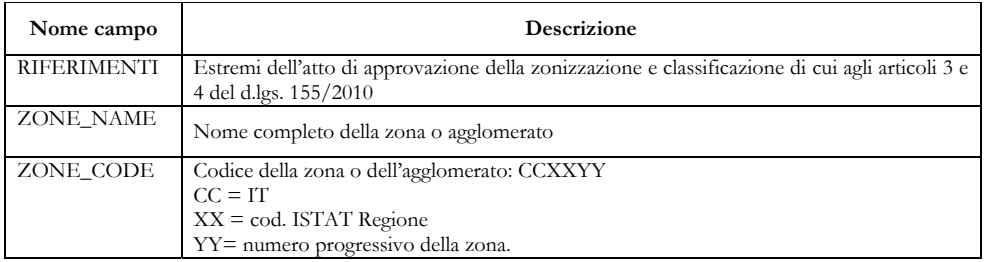

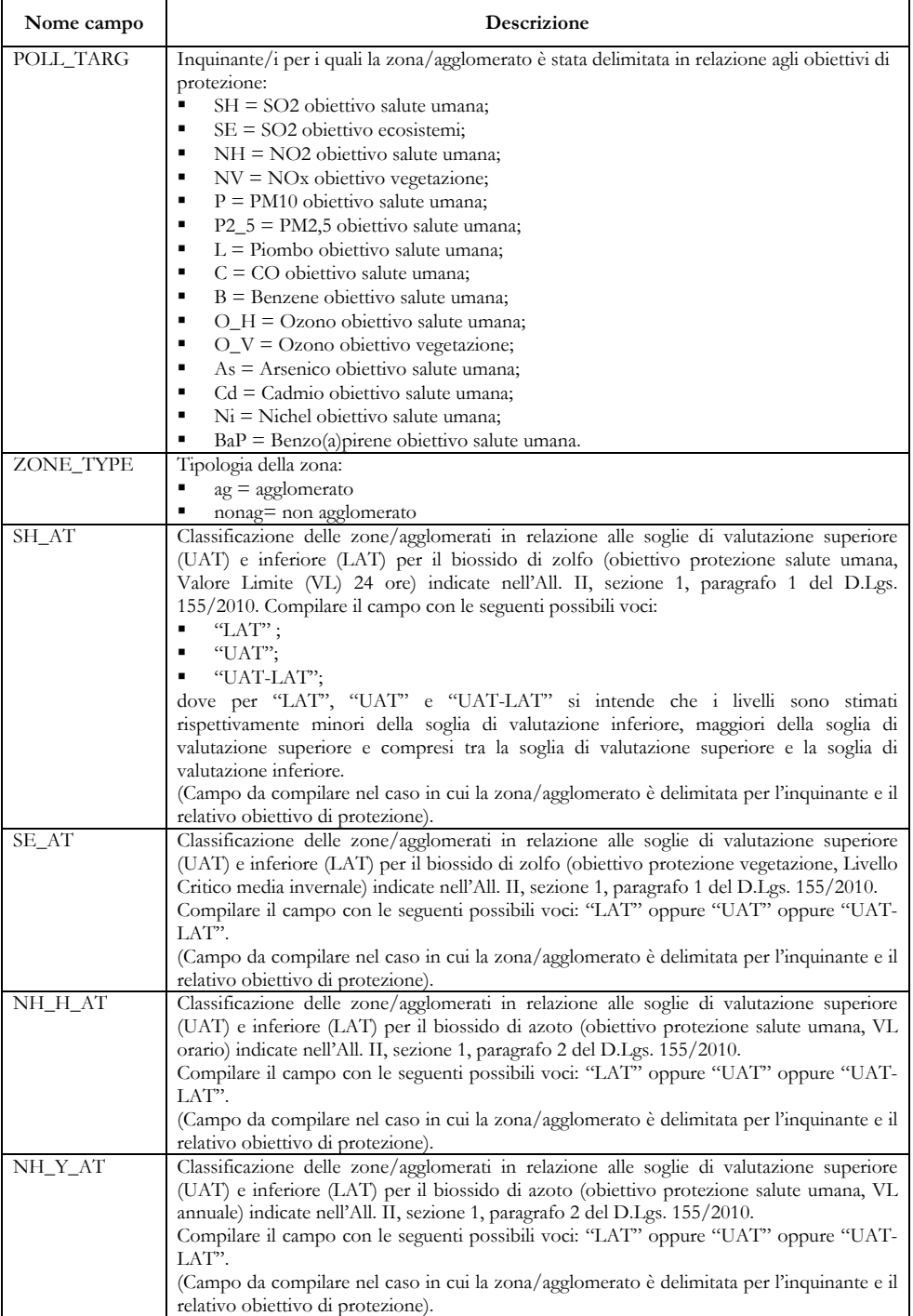

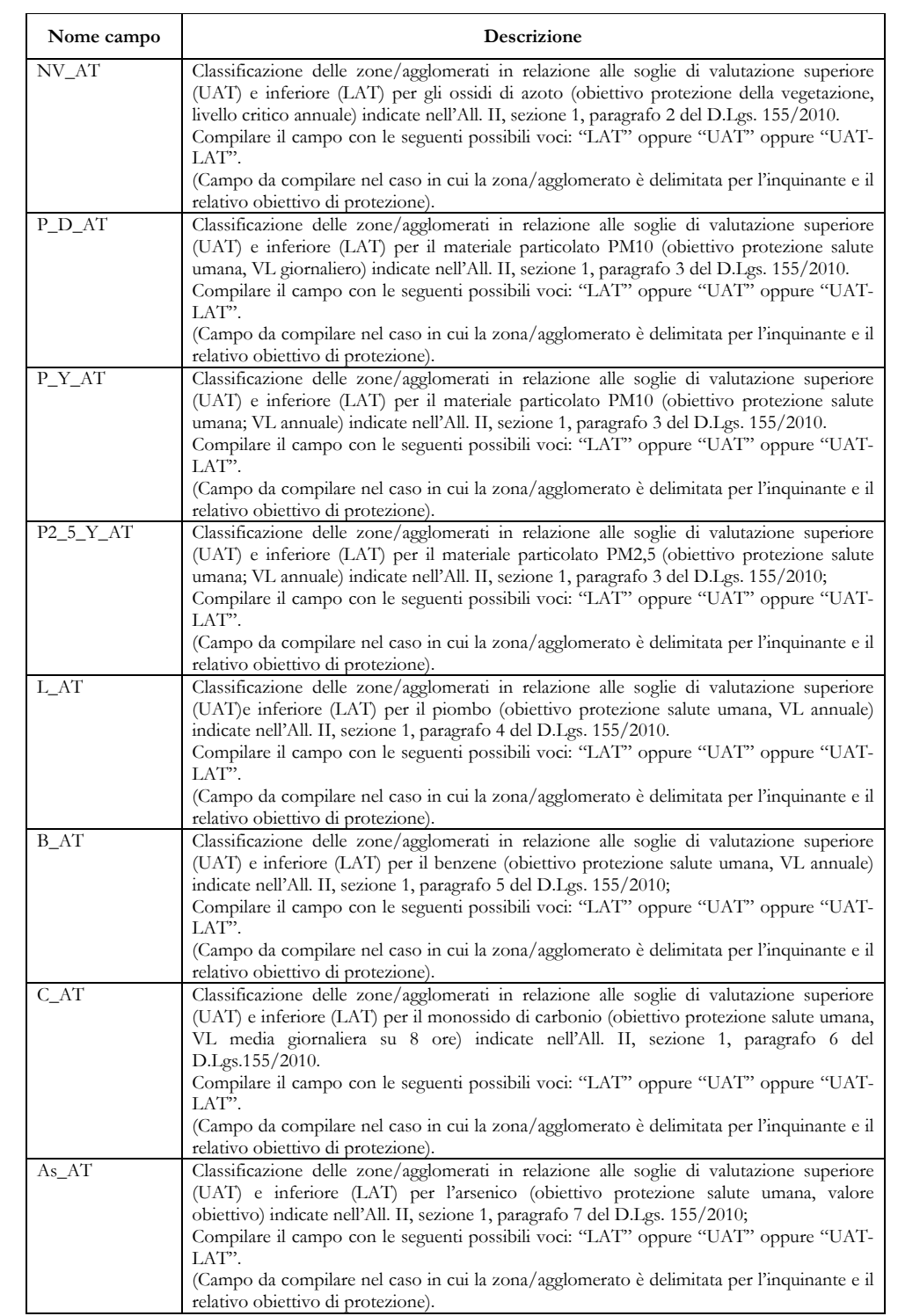

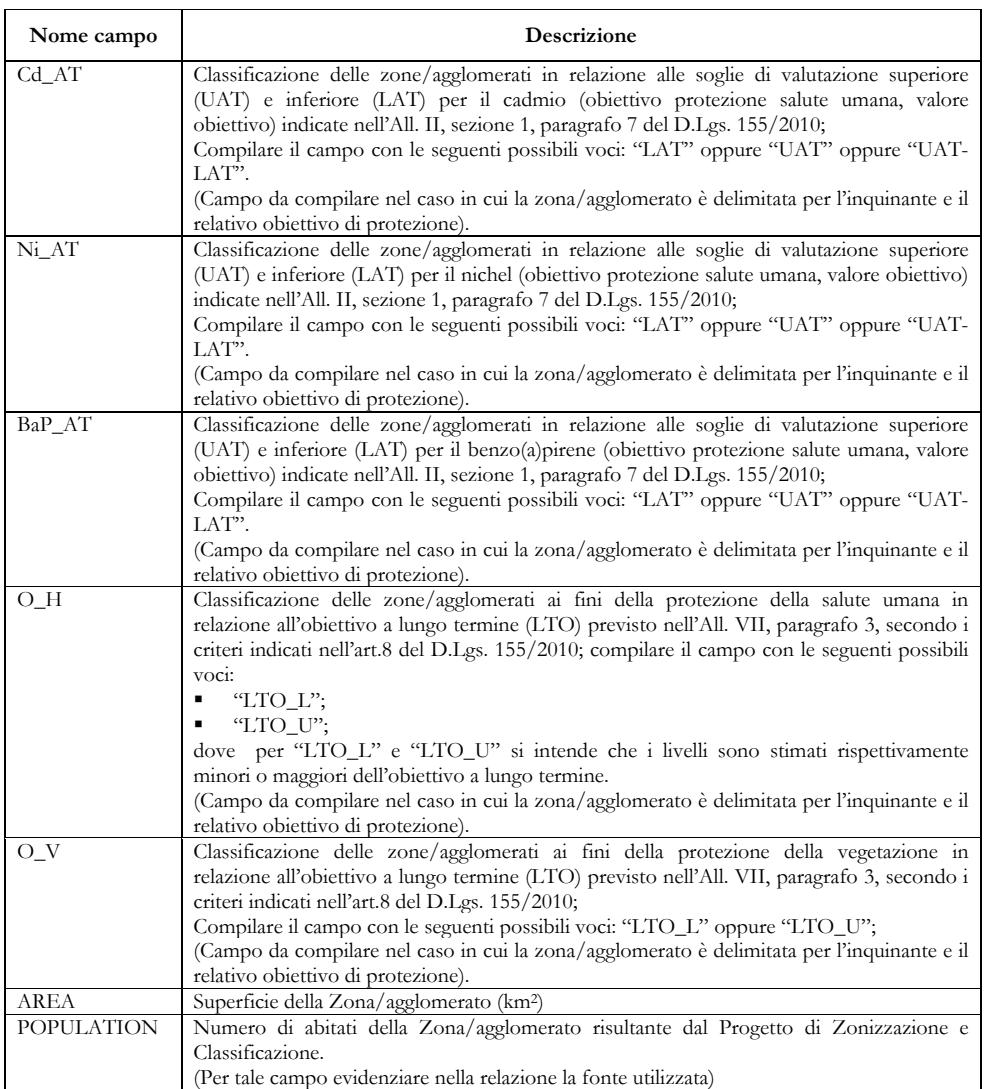

# *4.2.b. Monitoraggio delle fonti diffuse*

A tal fine la relazione deve contenere almeno le seguenti informazioni distinte per zona e per inquinante:

x Individuazione del numero minimo di punti di misura fissi per ciascun inquinante all'esito dell'applicazione degli allegati V e IX del D.Lgs. 155/2010, utilizzando il formato della Tabella 2.

*Tabella 2: Per fonti diffuse, numero minimo di punti fissi di misura per inquinante* 

| <b>ZONE_NAME</b>                                   |   |   |   |   |   |   |                  |
|----------------------------------------------------|---|---|---|---|---|---|------------------|
| ZONE_CODE                                          |   |   |   |   |   |   | <b>TOTALE</b>    |
| ZONE_TYPE                                          |   |   |   |   |   |   |                  |
| <b>Population</b>                                  |   |   |   |   |   |   |                  |
| <b>SH</b>                                          |   |   |   |   |   |   | 0                |
| <b>SE</b>                                          |   |   |   |   |   |   | 0                |
| <b>NH</b>                                          |   |   |   |   |   |   | 0                |
| <b>NV</b>                                          |   |   |   |   |   |   | 0                |
| P<br><b>PMTOT</b>                                  |   |   |   |   |   |   | 0                |
| $P2_5$                                             |   |   |   |   |   |   | 0                |
|                                                    |   |   |   |   |   |   | 0                |
| B                                                  |   |   |   |   |   |   | 0                |
| C                                                  |   |   |   |   |   |   | 0                |
| O <sub>H</sub>                                     |   |   |   |   |   |   | 0                |
| $\overline{O}$ V                                   |   |   |   |   |   |   | 0                |
| As                                                 |   |   |   |   |   |   | 0                |
| Cd                                                 |   |   |   |   |   |   | $\pmb{0}$        |
| Ni                                                 |   |   |   |   |   |   | 0                |
| <b>BaP</b>                                         |   |   |   |   |   |   | 0                |
| n. minimo punti fissi                              | 0 | 0 | 0 | 0 | 0 | 0 | $\boldsymbol{0}$ |
|                                                    |   |   |   |   |   |   |                  |
| n. minimo punti fissi<br>NO <sub>2</sub> per ozono |   |   |   |   |   |   | 0                |

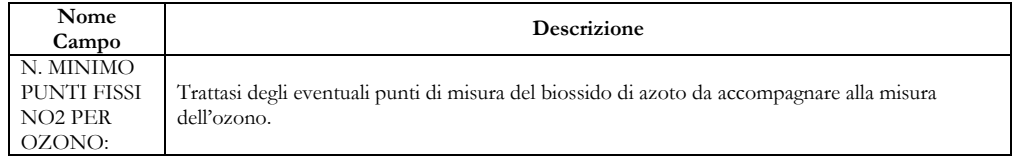

x Individuazione del numero di punti fissi di misura aggiuntivi eventuali utilizzando il formato evidenziato dalla Tabella 3

|                     |                   | $\overline{\phantom{a}}$ | Ω<br>$\sim$   |   |               | $\infty$ |               |   |                |  |
|---------------------|-------------------|--------------------------|---------------|---|---------------|----------|---------------|---|----------------|--|
| ZONE_NAME           |                   |                          |               |   |               |          |               |   |                |  |
|                     | ZONE_CODE         |                          |               |   |               |          |               |   |                |  |
| ZONE_TYPE           |                   |                          | <b>MOTIVO</b> |   | <b>MOTIVO</b> |          | <b>MOTIVO</b> |   | <b>TOTALE</b>  |  |
|                     | <b>Population</b> |                          |               |   |               |          |               |   |                |  |
|                     |                   |                          |               |   |               |          |               |   |                |  |
|                     | <b>SH</b>         |                          |               |   |               |          |               |   | $\pmb{0}$      |  |
| <b>SE</b>           |                   |                          |               |   |               |          |               |   | $\pmb{0}$      |  |
|                     | <b>NH</b>         |                          |               |   |               |          |               |   | $\pmb{0}$      |  |
|                     | <b>NV</b>         |                          |               |   |               |          |               |   | $\pmb{0}$      |  |
| <b>PMTOT</b>        | P                 |                          |               |   |               |          |               |   | $\pmb{0}$      |  |
|                     | $P2_5$            |                          |               |   |               |          |               |   | $\pmb{0}$      |  |
|                     |                   |                          |               |   |               |          |               |   | $\pmb{0}$      |  |
|                     | в                 |                          |               |   |               |          |               |   | $\pmb{0}$      |  |
|                     | C                 |                          |               |   |               |          |               |   | 0              |  |
|                     | $O$ H             |                          |               |   |               |          |               |   | $\overline{0}$ |  |
|                     | $O_{V}$           |                          |               |   |               |          |               |   | 0              |  |
|                     | As                |                          |               |   |               |          |               |   | 0              |  |
|                     | Cd                |                          |               |   |               |          |               |   | $\overline{0}$ |  |
|                     | Ni                |                          |               |   |               |          |               |   | 0              |  |
|                     | <b>BaP</b>        |                          |               |   |               |          |               |   | 0              |  |
| n. punti aggiuntivi |                   | 0                        |               | 0 |               | 0        |               | 0 | 0              |  |

*Tabella 3: Per fonti diffuse, numero di punti di misura fissi aggiuntivi per inquinante* 

#### Legenda:

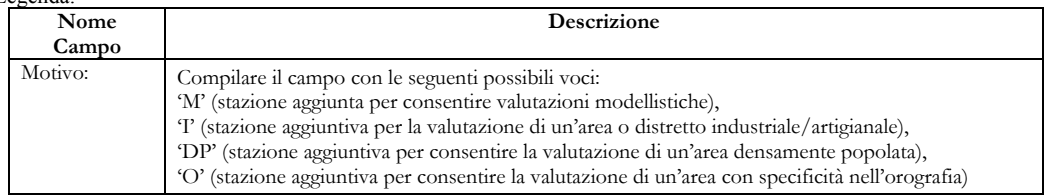

x Illustrazione delle motivazioni della previsione di punti fissi di misura aggiuntivi

x Quadro di sintesi dei punti di misura totali della rete primaria, ottenuto sommando i punti di misura delle rete minima e i punti fissi di misura aggiuntivi, utilizzando il formato stabilito dalla Tabella 4.

| ZONE_NAME                                          |   |   |   |   |   |   |                |
|----------------------------------------------------|---|---|---|---|---|---|----------------|
| ZONE_CODE                                          |   |   |   |   |   |   | <b>TOTALE</b>  |
| ZONE_TYPE                                          |   |   |   |   |   |   |                |
| Population                                         |   |   |   |   |   |   |                |
| <b>SH</b>                                          |   |   |   |   |   |   | 0              |
| <b>SE</b>                                          |   |   |   |   |   |   | 0              |
| <b>NH</b>                                          |   |   |   |   |   |   | 0              |
| <b>NV</b>                                          |   |   |   |   |   |   | 0              |
| P<br><b>PMTOT</b>                                  |   |   |   |   |   |   | $\mathbf 0$    |
| $P2_5$                                             |   |   |   |   |   |   | 0              |
|                                                    |   |   |   |   |   |   | 0              |
| B                                                  |   |   |   |   |   |   | 0              |
| C                                                  |   |   |   |   |   |   | 0              |
| O <sub>H</sub>                                     |   |   |   |   |   |   | 0              |
| $O-V$                                              |   |   |   |   |   |   | 0              |
| As                                                 |   |   |   |   |   |   | $\mathbf 0$    |
| Cd                                                 |   |   |   |   |   |   | 0              |
| Ni                                                 |   |   |   |   |   |   | $\mathbf 0$    |
| <b>BaP</b>                                         |   |   |   |   |   |   | $\Omega$       |
| n. punti totali                                    | 0 | 0 | 0 | 0 | 0 | 0 | $\overline{0}$ |
|                                                    |   |   |   |   |   |   |                |
| n. minimo punti fissi<br>NO <sub>2</sub> per ozono |   |   |   |   |   |   | $\Omega$       |

*Tabella 4: Per fonti diffuse, rete primaria, numero di punti di misura totali per inquinante*

x Informazione sulla classificazione delle stazioni di monitoraggio in cui verranno localizzati i punti di misura totali della rete primaria, utilizzando il formato previsto dalla Tabella 5.

|                                                    |           |             |             |           | x abeila 5: Per jonii ayjuse, rele primaria, caralleristiche dei punti ai misura per inquinante |             |                |
|----------------------------------------------------|-----------|-------------|-------------|-----------|-------------------------------------------------------------------------------------------------|-------------|----------------|
| <b>ZONE NAME</b>                                   |           |             |             |           |                                                                                                 |             |                |
| <b>ZONE CODE</b>                                   |           |             |             |           |                                                                                                 |             |                |
| <b>POLL_TARG</b>                                   |           |             |             |           |                                                                                                 |             |                |
| <b>ZONE TYPE</b>                                   |           |             |             |           |                                                                                                 |             |                |
| <b>INQUINANTE</b>                                  | <b>UT</b> | <b>UB</b>   | <b>ST</b>   | <b>SB</b> | <b>RB</b>                                                                                       | <b>RT</b>   | <b>TOTALE</b>  |
| <b>SH</b>                                          |           |             |             |           |                                                                                                 |             | 0              |
| <b>SE</b>                                          |           |             |             |           |                                                                                                 |             |                |
| <b>NH</b>                                          |           |             |             |           |                                                                                                 |             | 0              |
| <b>NV</b>                                          |           |             |             |           |                                                                                                 |             | $\mathbf 0$    |
| P                                                  |           |             |             |           |                                                                                                 |             | $\mathbf 0$    |
| P <sub>2</sub> 5                                   |           |             |             |           |                                                                                                 |             | $\mathbf 0$    |
|                                                    |           |             |             |           |                                                                                                 |             | $\mathbf 0$    |
| B                                                  |           |             |             |           |                                                                                                 |             | $\mathbf 0$    |
| $\mathbf{C}$                                       |           |             |             |           |                                                                                                 |             | $\mathbf 0$    |
| $O$ H                                              |           |             |             |           |                                                                                                 |             | $\mathbf 0$    |
| $O$ $V$                                            |           |             |             |           |                                                                                                 |             | $\mathbf 0$    |
| As                                                 |           |             |             |           |                                                                                                 |             | $\mathbf 0$    |
| Cd                                                 |           |             |             |           |                                                                                                 |             | 0              |
| <b>Ni</b>                                          |           |             |             |           |                                                                                                 |             | $\mathbf 0$    |
| <b>BaP</b>                                         |           |             |             |           |                                                                                                 |             | $\mathbf 0$    |
| Stazioni minime                                    | 0         | $\mathbf 0$ | $\mathbf 0$ | 0         | $\mathbf 0$                                                                                     | $\mathbf 0$ | $\overline{0}$ |
|                                                    |           |             |             |           |                                                                                                 |             |                |
| n. minimo punti fissi<br>NO <sub>2</sub> per ozono |           | $\mathbf 0$ |             | 0         | 0                                                                                               |             | $\mathbf 0$    |
|                                                    |           |             |             |           |                                                                                                 |             |                |

*Tabella 5: Per fonti diffuse, rete primaria, caratteristiche dei punti di misura per inquinante* 

Note: sono indicati barrate le celle della tabella che non si devono compilare

x Individuazione del numero dei punti di misura di supporto da installare in stazioni di monitoraggio fisse con indicazione della classificazione delle stazioni stesse, utilizzando il formato previsto dalla Tabella 6.

| <b>ZONE NAME</b>               |             |             |             |             |             |             |                |
|--------------------------------|-------------|-------------|-------------|-------------|-------------|-------------|----------------|
| ZONE_CODE                      |             |             |             |             |             |             |                |
| <b>POLL_TARG</b>               |             |             |             |             |             |             |                |
| ZONE_TYPE                      |             |             |             |             |             |             |                |
| <b>INQUINANTE</b>              | <b>UT</b>   | <b>UB</b>   | <b>ST</b>   | <b>SB</b>   | <b>RB</b>   | <b>RT</b>   | <b>TOTALE</b>  |
| <b>SH</b>                      |             |             |             |             |             |             | 0              |
| <b>SE</b>                      |             |             |             |             |             |             |                |
| <b>NH</b>                      |             |             |             |             |             |             | $\mathbf 0$    |
| <b>NV</b>                      |             |             |             |             |             |             | 0              |
| P                              |             |             |             |             |             |             | 0              |
| P <sub>2</sub> 5               |             |             |             |             |             |             | $\mathbf 0$    |
|                                |             |             |             |             |             |             | 0              |
| B                              |             |             |             |             |             |             | 0              |
| C                              |             |             |             |             |             |             | $\mathbf 0$    |
| $\overline{H}$<br>$\mathbf{o}$ |             |             |             |             |             |             | 0              |
| O <sub>V</sub>                 |             |             |             |             |             |             | 0              |
| As                             |             |             |             |             |             |             | $\mathbf 0$    |
| Cd                             |             |             |             |             |             |             | $\mathbf 0$    |
| <b>Ni</b>                      |             |             |             |             |             |             | 0              |
| <b>BaP</b>                     |             |             |             |             |             |             | $\mathbf 0$    |
|                                |             |             |             |             |             |             |                |
| n. punti di supporto           | $\mathbf 0$ | $\mathbf 0$ | $\mathbf 0$ | $\mathbf 0$ | $\mathbf 0$ | $\mathbf 0$ | $\overline{0}$ |

*Tabella 6: Per fonti diffuse, caratteristiche dei punti di misura di supporto in stazioni di monitoraggio fisse, per inquinante* 

x Illustrazione delle caratteristiche dei mezzi mobili da utilizzare con finalità di punto di misura di supporto (numero mezzi, inquinanti monitorati, etc.).

## *4.2.c. Monitoraggio delle fonti puntuali*

A tal fine la relazione deve contenere l'elenco delle stazioni ritenute significative ai fini della valutazione dell'esposizione della popolazione dalle principali fonti industriali, individuate all'esito dell'istruttoria di cui all'allegato V, parte 1, punto 2 del D.Lgs. 155/2010.

Tale elenco deve essere accompagnato dalle informazioni previste dalla Tabella 7.

*Tabella 7: stazioni di misura per le fonti puntuali* 

| <b>PRO</b> | E<br>₹<br>ğ | ञ<br><b>NOME</b> | UTM | Ĕ<br>–<br>ـ | P | $P2_5$ | NH | $\mathbf{C}$ | $\mathbf{B}$ | SH | L | As | Ni | Cd | BaP | Alt<br>ri |
|------------|-------------|------------------|-----|-------------|---|--------|----|--------------|--------------|----|---|----|----|----|-----|-----------|
|            |             |                  |     |             |   |        |    |              |              |    |   |    |    |    |     |           |

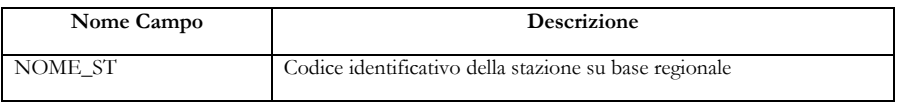

Note: sono indicati barrate le celle della tabella che non vanno compilate

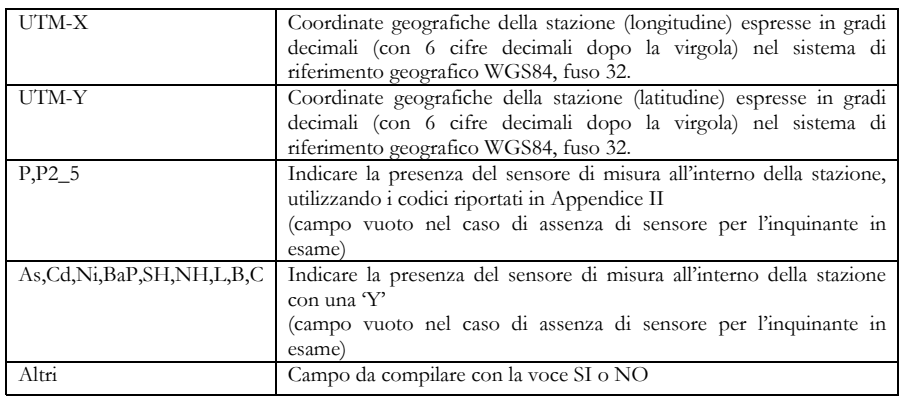

#### *4.2.d. Rete di misura esistente*

A tal fine la relazione deve contenere l'elenco delle stazioni di monitoraggio esistenti usate per le comunicazioni verso la Commissione europea previste dall'articolo 19 del D.Lgs. 155/2010. Tale elenco deve essere accompagnato dalle informazioni previste dalla Tabella 8.

#### *Tabella 8: stazioni di misura della rete esistente*

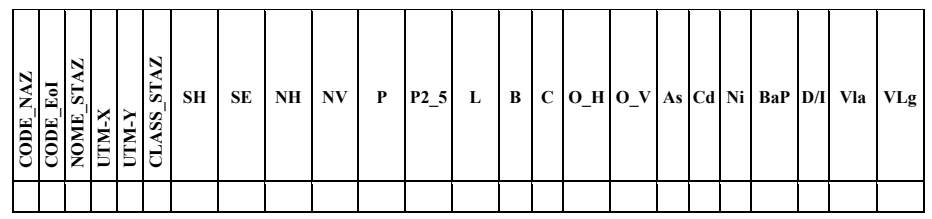

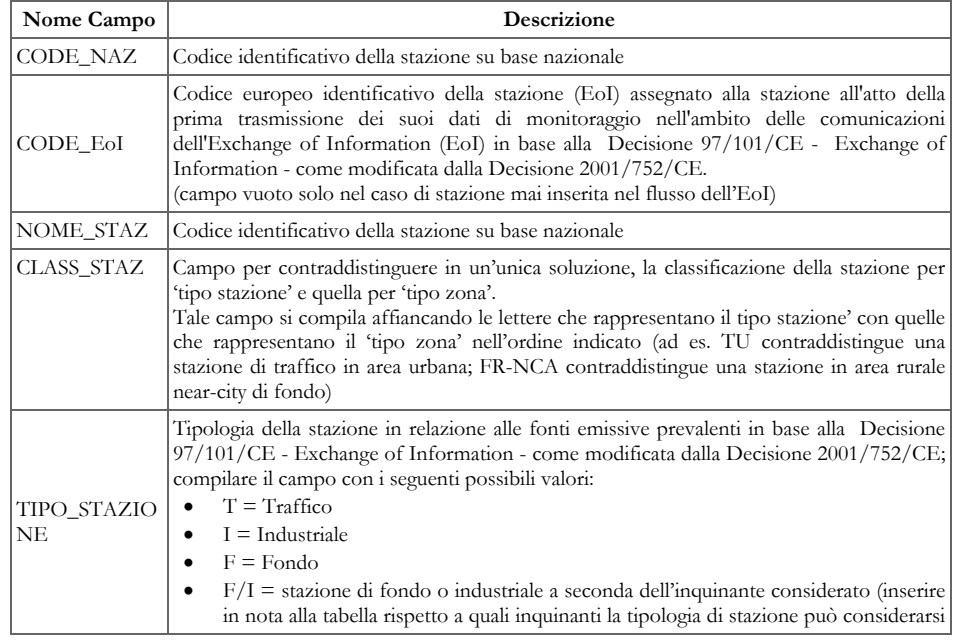

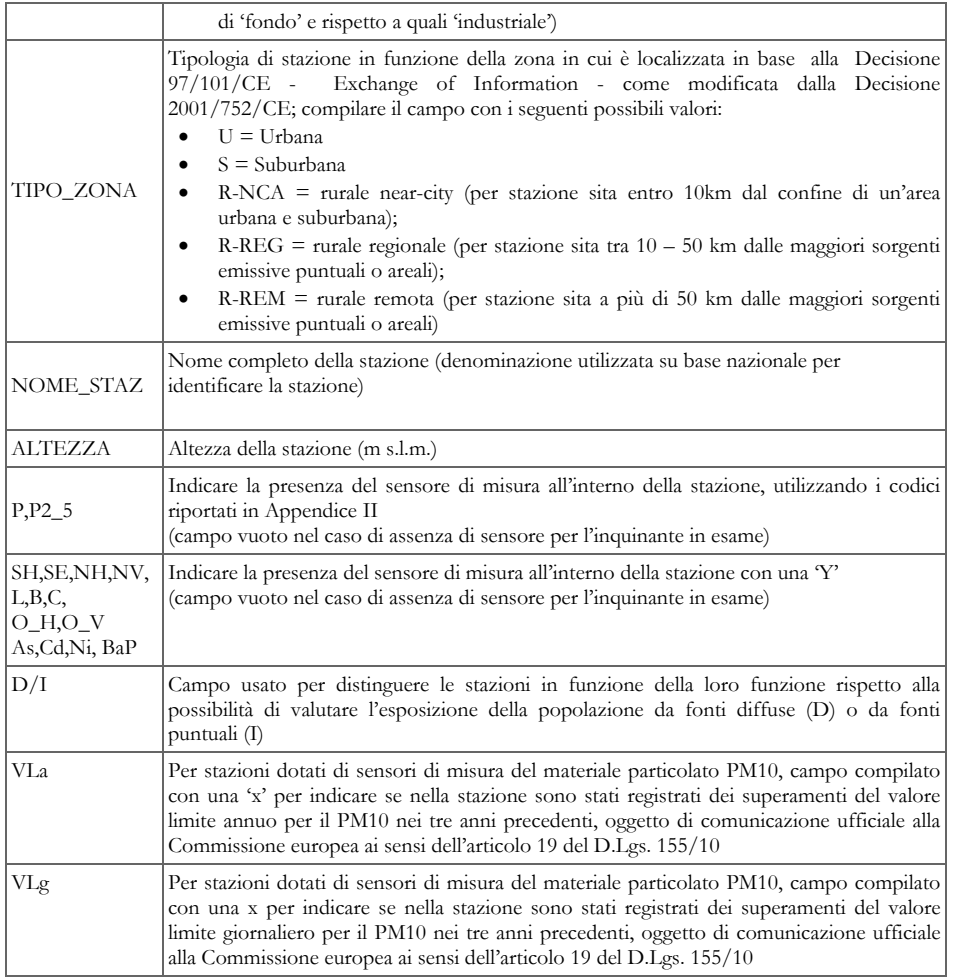

## *4.2.e. Adeguamenti nella rete di misura esistente*

La localizzazione dei punti di misura in stazioni di monitoraggio viene svolta in modo da sfruttare al meglio la rete esistente cercando di conservare le stazioni che hanno le serie storiche più lunghe.

Al fine di fornire nella relazione una descrizione degli adeguamenti da apportare alla rete di misura si dovranno fornire le seguenti informazioni:

x l'elenco delle stazioni di monitoraggio esistenti da adeguare (stazioni da dotare con ulteriori sensori o da rinnovare nella strumentazione, stazioni con aggiornamenti nella classificazione, etc.) utilizzando il formato della Tabella 9:

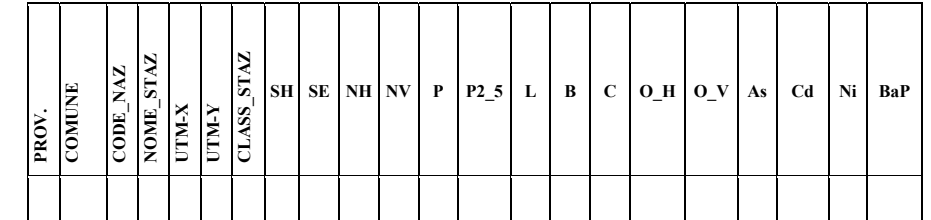

*Tabella 9: Stazioni di misura della rete esistente da adeguare* 

Legenda:

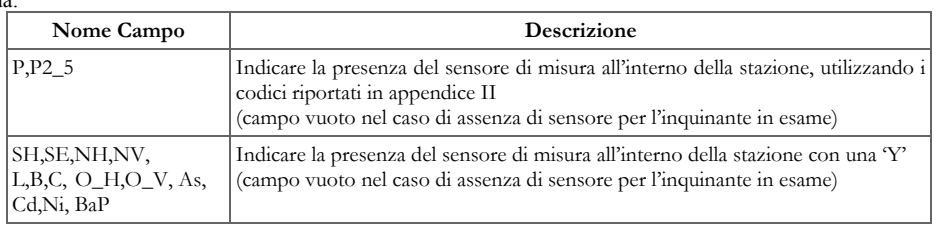

x l'elenco delle nuove stazioni di monitoraggio da attivare (trattasi di nuove stazioni oppure di stazioni esistenti che devono essere delocalizzate) utilizzando il formato della Tabella 10.

*Tabella 10: Stazioni di misura da predisporre* 

| PROV. | COMUNE | ZCODE | $\mathbf{z}$<br>NOME <sub></sub> | X<br>Ĕ | <b>A-KLO</b> | <b>STA</b><br>CLASS_ | SН | SE | NH NV | $\mathbf{P}$ | $P2_5$ | L | B | $\mathbf{C}$ | $O/H$ $O_V$ As |  | Cd | Ni | BaP |
|-------|--------|-------|----------------------------------|--------|--------------|----------------------|----|----|-------|--------------|--------|---|---|--------------|----------------|--|----|----|-----|
|       |        |       |                                  |        |              |                      |    |    |       |              |        |   |   |              |                |  |    |    |     |

*4.2.f. Rete di misura prevista dal Programma di Valutazione*

Ai fini della descrizione della rete di misura del programma di Valutazione, le informazioni sulle stazioni di misura per il monitoraggio delle fonti puntuali (Tabella 7) e su quelle in cui si è stabilito di localizzare i punti di misura in siti fissi da dedicare al monitoraggio delle fonti diffuse (Tabelle 5 e 6), la relazione dovrà contenere le informazioni contenute nella Tabella 11 con i relativi metadati contenuti in Appendice I.

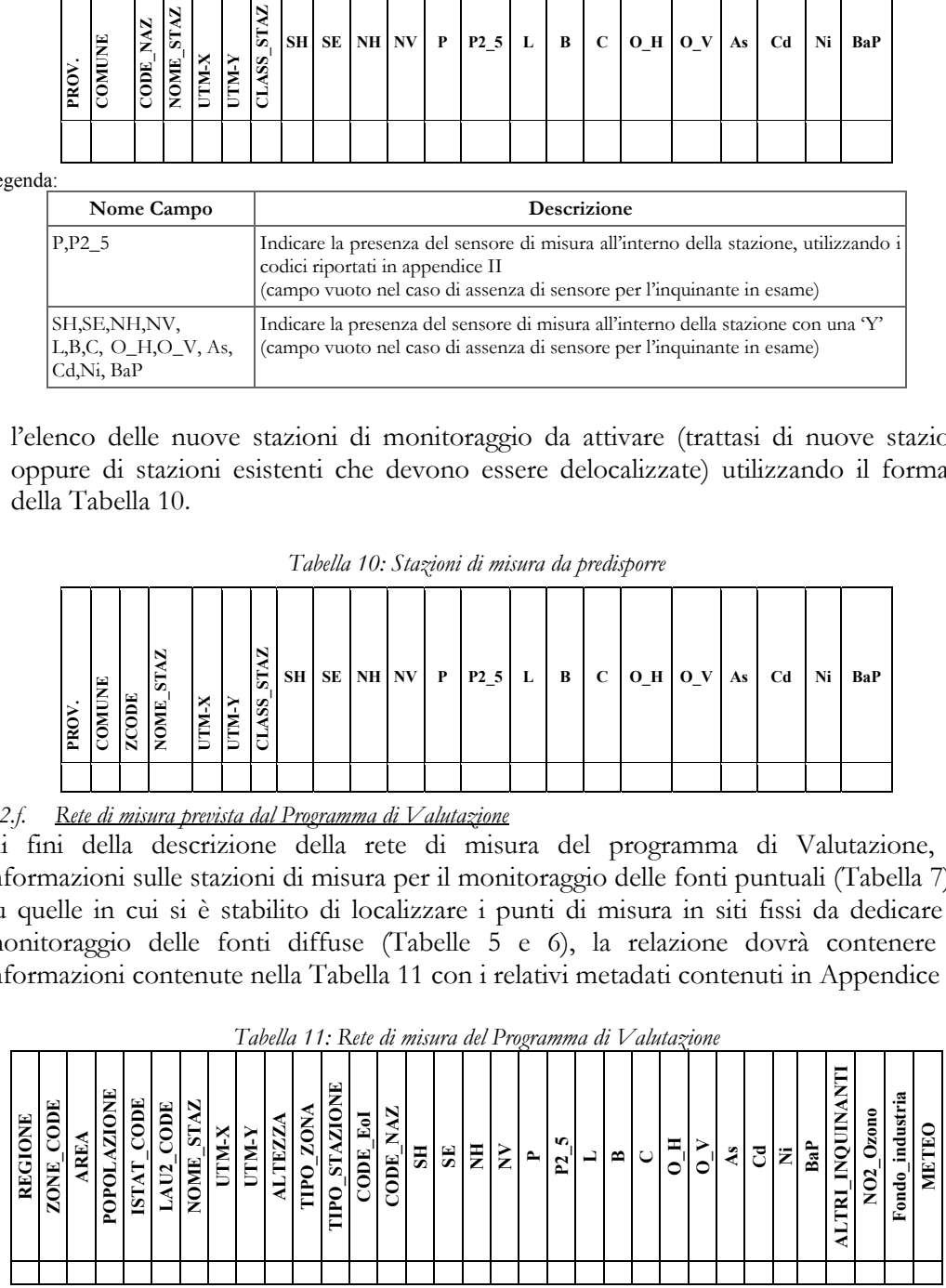

*Tabella 11: Rete di misura del Programma di Valutazione* 

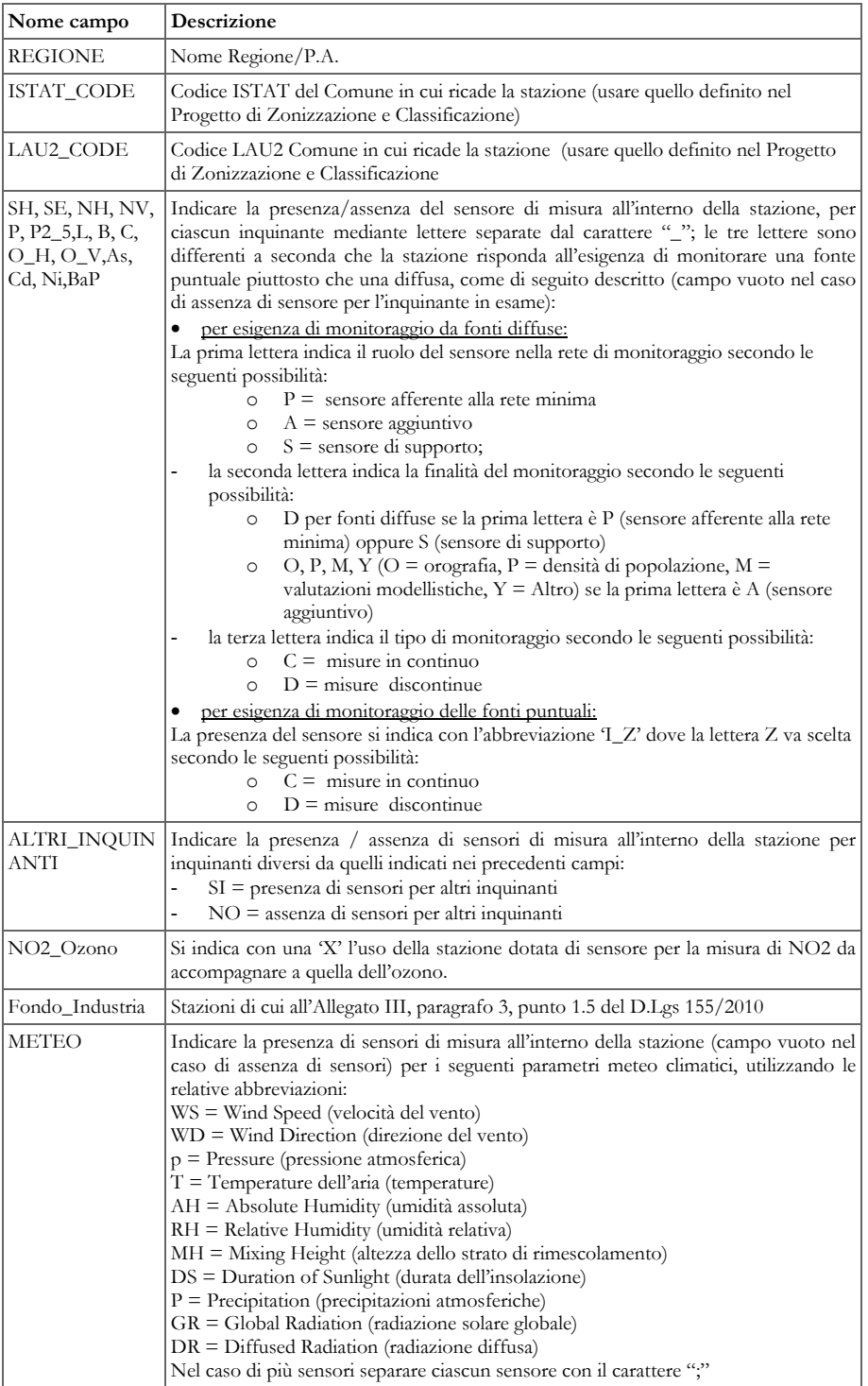

Inoltre si richiede che la relazione contenga una dichiarazione di conformità riferita a tutte le stazioni della rete di misura del programma di valutazione circa il rispetto dei criteri di micro e macrolocalizzazione previsti dal D.Lgs. 155/2010.

#### **4.3 Tempistiche di realizzazione del progetto di adeguamento della rete di misura**

La relazione dovrà indicare i tempi e l'iter previsti per assicurare la completa operatività della rete di misura del Programma di Valutazione.

## **4.4 Programma di valutazione**

La relazione dovrà evidenziare in modo chiaro come si effettua la valutazione della qualità dell'aria in ciascuna zona ed agglomerato, per ciascun inquinante.

Per assicurare tale valutazione infatti le misurazioni effettuate nelle stazioni della rete di misura del Programma di valutazione possono essere integrate o combinate con tecniche di modellizzazione o misurazioni indicative e, in alcune zone, tale valutazione può basarsi unicamente sulle informazioni derivanti da tecniche di modellizzazione o di stima obiettiva o di misura indicativa.

# **Appendice I**

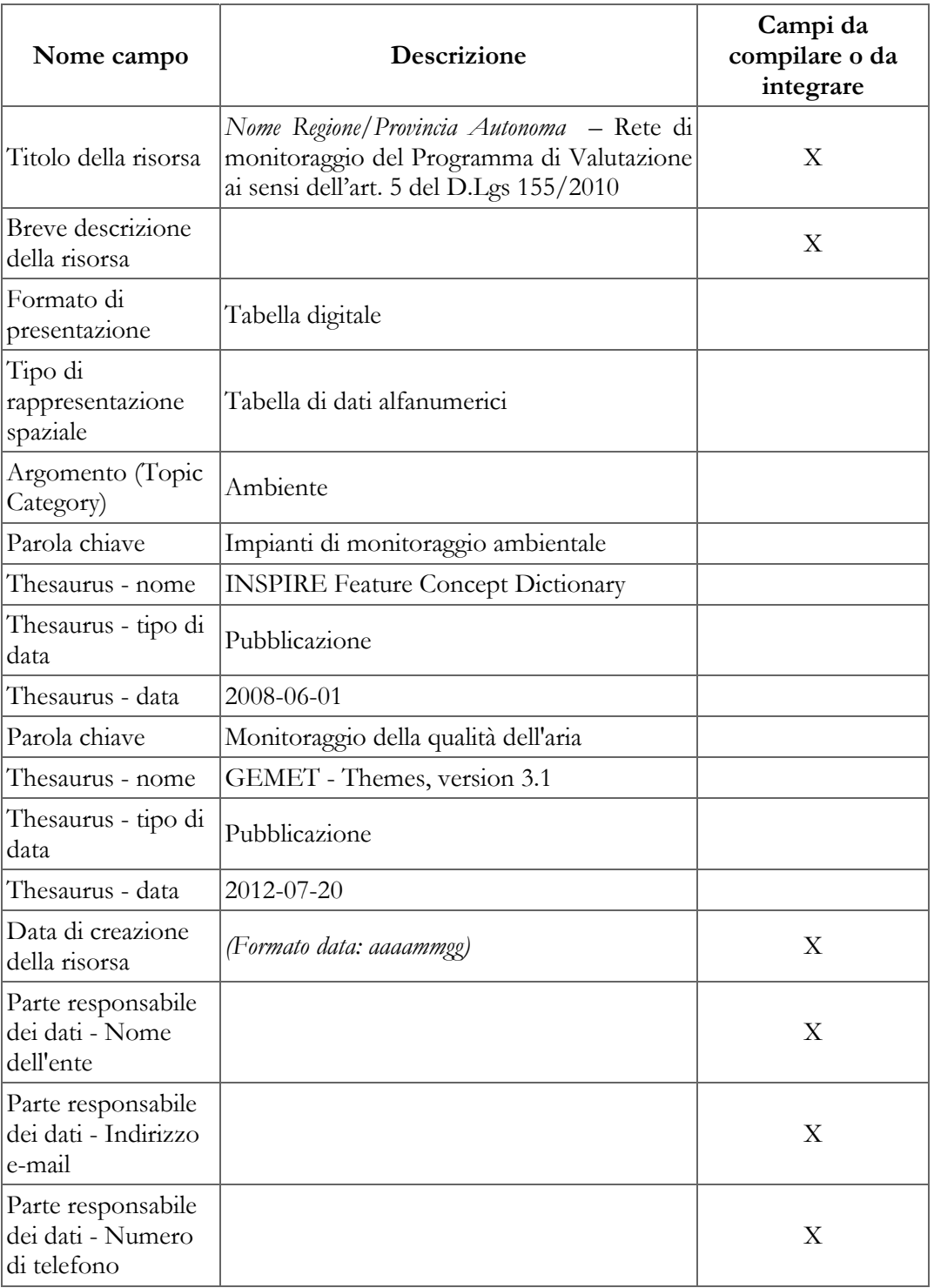

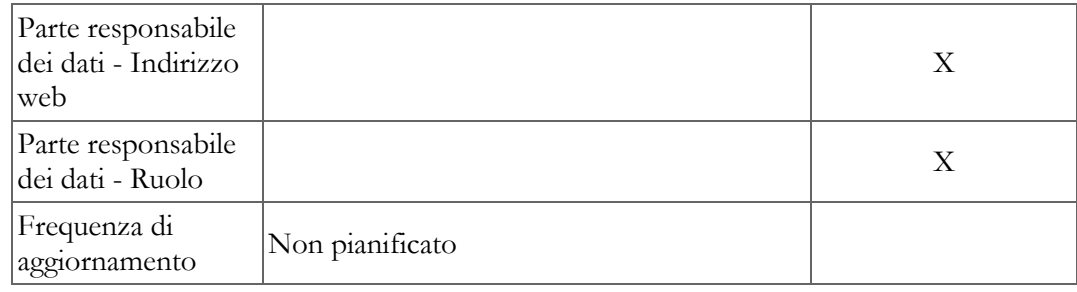

## **Appendice II**

Ai fini dell'indicazione della principio di misura del materiale particolato PM10 e PM2,5 nelle stazioni di monitoraggio, si richiede di utilizzare nelle tabelle 7, 8, 9 e 10 i codici contenuti nella seguente tabella:

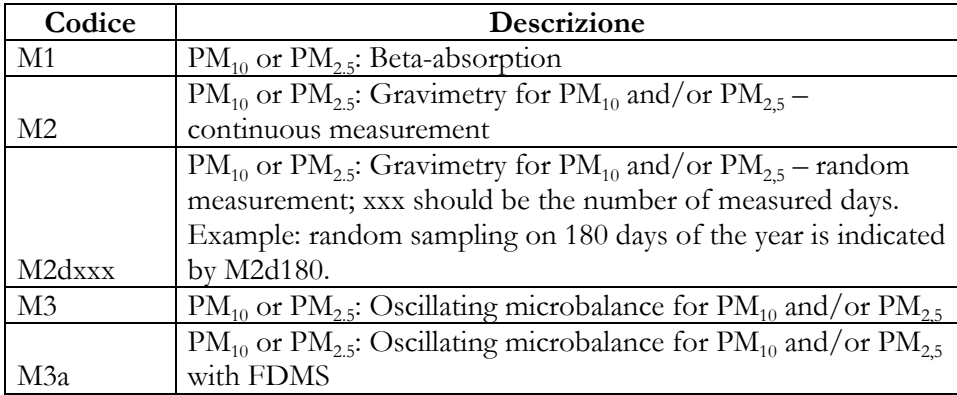